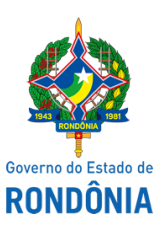

Diário Oficial do Estado de Rondônia nº 160 Disponibilização: 28/08/2019 Publicação: 28/08/2019

## Casa Civil - CASA CIVIL

## DECRETO N. 24.193, DE 28 DE AGOSTO DE 2019.

Promove Odontólogo Legal na Polícia Civil do Estado de Rondônia.

O GOVERNADOR DO ESTADO DE RONDÔNIA, no uso das atribuições que lhe confere o artigo 65, inciso V da Constituição do Estado e de acordo com o Decreto n. 7.671, de 23 de dezembro de 1996, que "Regulamenta o Instituto de Promoção previsto no Parágrafo único do artigo 293, da Lei Complementar n. 68, de 09 de dezembro de 1992, no que diz respeito à classe policial civil.",

## $D E C R E T A$ :

Art. 1º. Fica promovido, na Polícia Civil do Estado de Rondônia, à Terceira Classe, o servidor abaixo relacionado, ocupante do cargo de Odontólogo Legal:

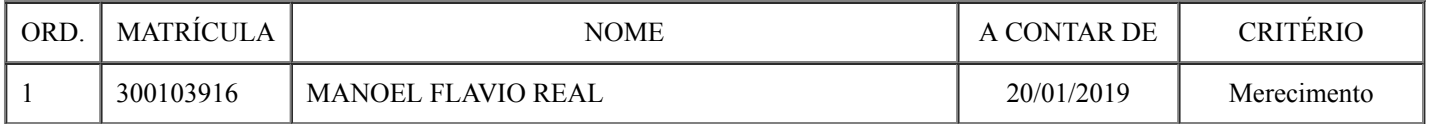

Art. 2º. Este Decreto entra em vigor na data de sua publicação, ressalvado o disposto no artigo 5º do Decreto n. 14.109, de 26 de fevereiro de 2009.

Palácio do Governo do Estado de Rondônia, em 28 de agosto de 2019, 131º da República.

## **MARCOS JOSÉ ROCHA DOS SANTOS**

Governador

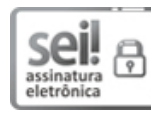

Documento assinado eletronicamente por **Marcos José Rocha dos Santos**, **Governador**, em 28/08/2019, às 10:57, conforme horário oficial de Brasília, com [fundamento](http://www.diof.ro.gov.br/data/uploads/2017/04/Doe-05_04_2017.pdf) no artigo 18 caput e seus §§ 1º e 2º, do Decreto nº 21.794, de 5 Abril de 2017.

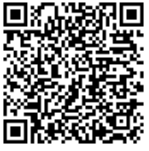

A autenticidade deste documento pode ser conferida no site [portal](http://sei.sistemas.ro.gov.br/sei/controlador_externo.php?acao=documento_conferir&id_orgao_acesso_externo=0) do SEI, informando o código verificador 6803278 e o código CRC **7B6F2BA6**.

Referência: Caso responda esta Decreto, indicar expressamente o Processo nº 0019.099406/2019-51 SEI nº 6803278

Criado por 64252485215, versão 4 por 02833271204 em 27/08/2019 14:16:03.